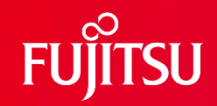

#### **Logical Replication – Handling of Large Transactions**

Hayato Kuroda kuroda.hayato@fujitsu.com Hou Zhijie

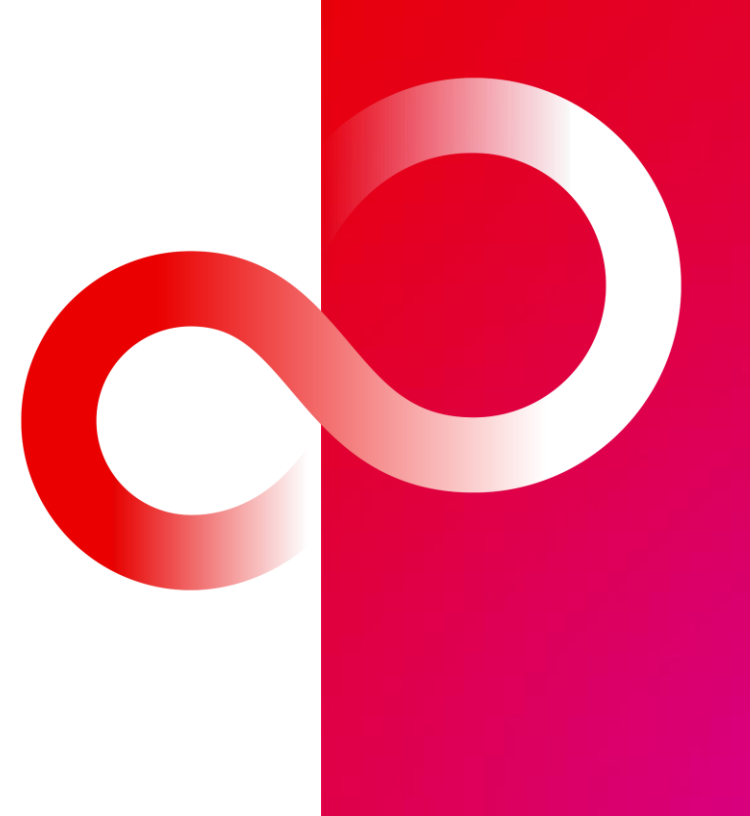

### **Self Introduction**

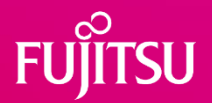

- ⚫Hayato Kuroda
	- ⚫Me.
	- ⚫Living in Japan.
	- ⚫Working at Fujitsu since 2018.
- ⚫Hou Zhijie
	- ⚫Co-speaker.
	- Could not be here...

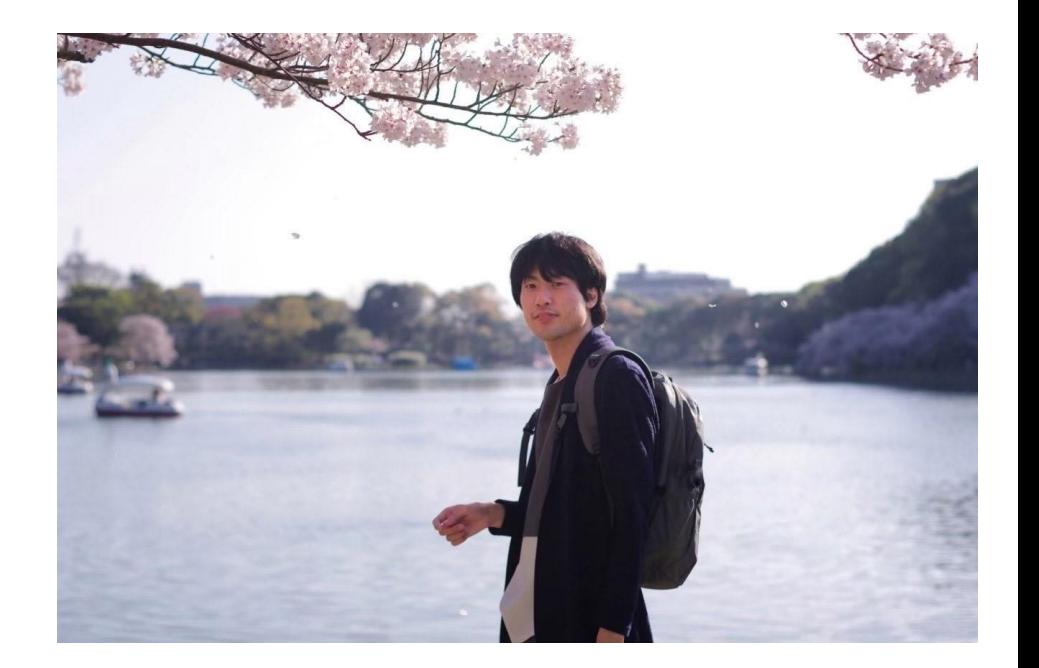

### **Agenda**

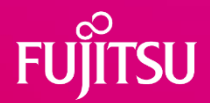

- ⚫ Logical decoding & logical replication.
- ⚫ Decoding for large transactions in earlier versions.
	- ⚫Prior to PG12.
	- ⚫Improvements in PG13.
	- ⚫Improvements in PG14.
- ⚫ Parallel apply Next enhancement in PG16.

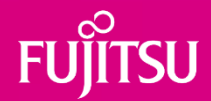

## **Logical decoding & replication**

Workflow Changes

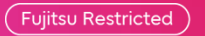

## **Logical decoding**

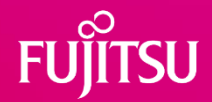

- ⚫ An infrastructure that transforms all persistent changes into another format.
	- ⚫ The specifics of this format are determined by the output plugin.
	- The output can be interpreted without needing detailed knowledge of the database's internal state.
- Implemented based on the Write-Ahead Log (WAL).
- Output plugin modules provide rich callback functions to allow user customization based on their requirements.

## **Logical decoding | Workflow**

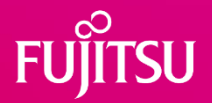

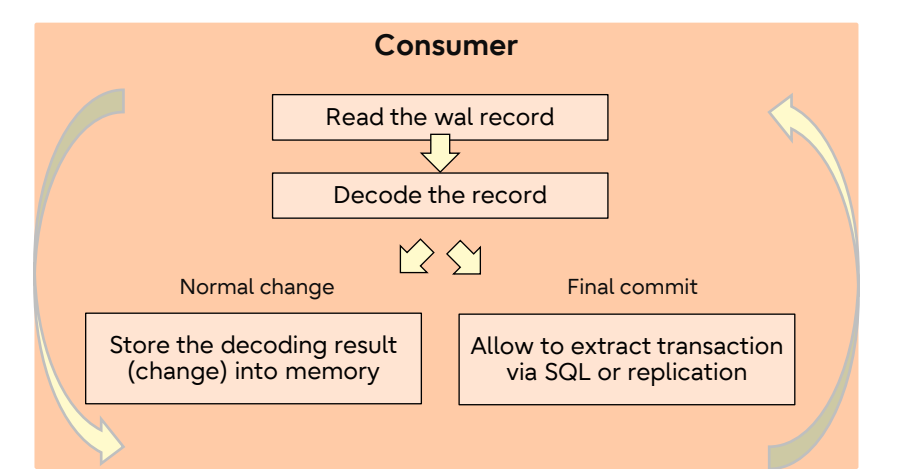

#### Example: consumed by the function

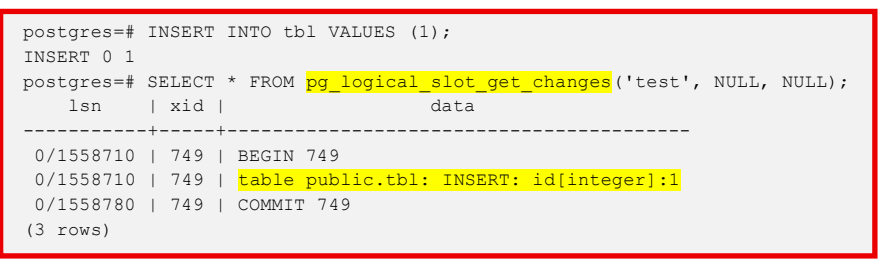

- ⚫ The consumer process reads and decodes the WAL records.
- ⚫ The decoded results are stored in memory on a pertransaction basis (txn).
- Stored data can be consumed either by calling functions via SQL, or by using the streaming replication protocol.
- ⚫ If the decoded results are consumed by the streaming replication protocol, they are sent to downstream and cleaned up when the transaction is committed.

### **Logical replication**

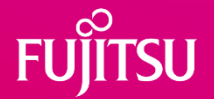

- ⚫ A method of replicating data objects and their changes, based upon their replication identity.
- Uses a publish and subscribe model.
	- The upstream node is called publisher.
	- The downstream is subscriber.
- ⚫ Allows fine-grained control over both data replication and security.
- Typical use-cases:
	- Sending incremental changes in a single database to subscribers as they occur.
	- Replicating between different major versions of PostgreSQL.
	- Replicating between PostgreSQL instances on different platforms.

 $\bullet$  …

## **Logical replication | Usage**

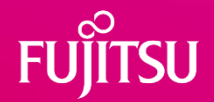

⚫ The publication must be defined on an upstream node.

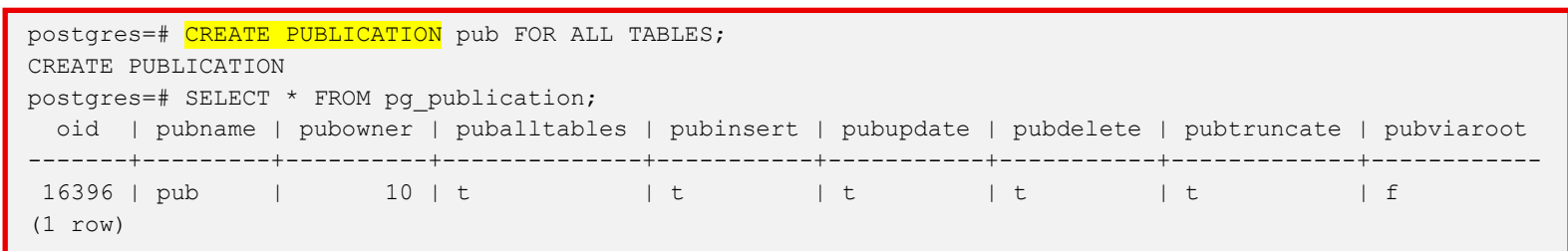

⚫ Then a down stream node subscribes the publication.

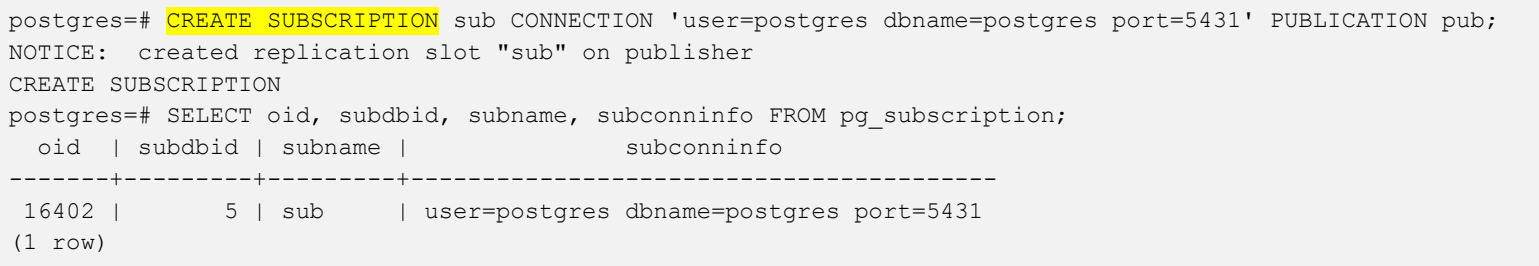

### **Logical replication | Workflow**

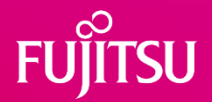

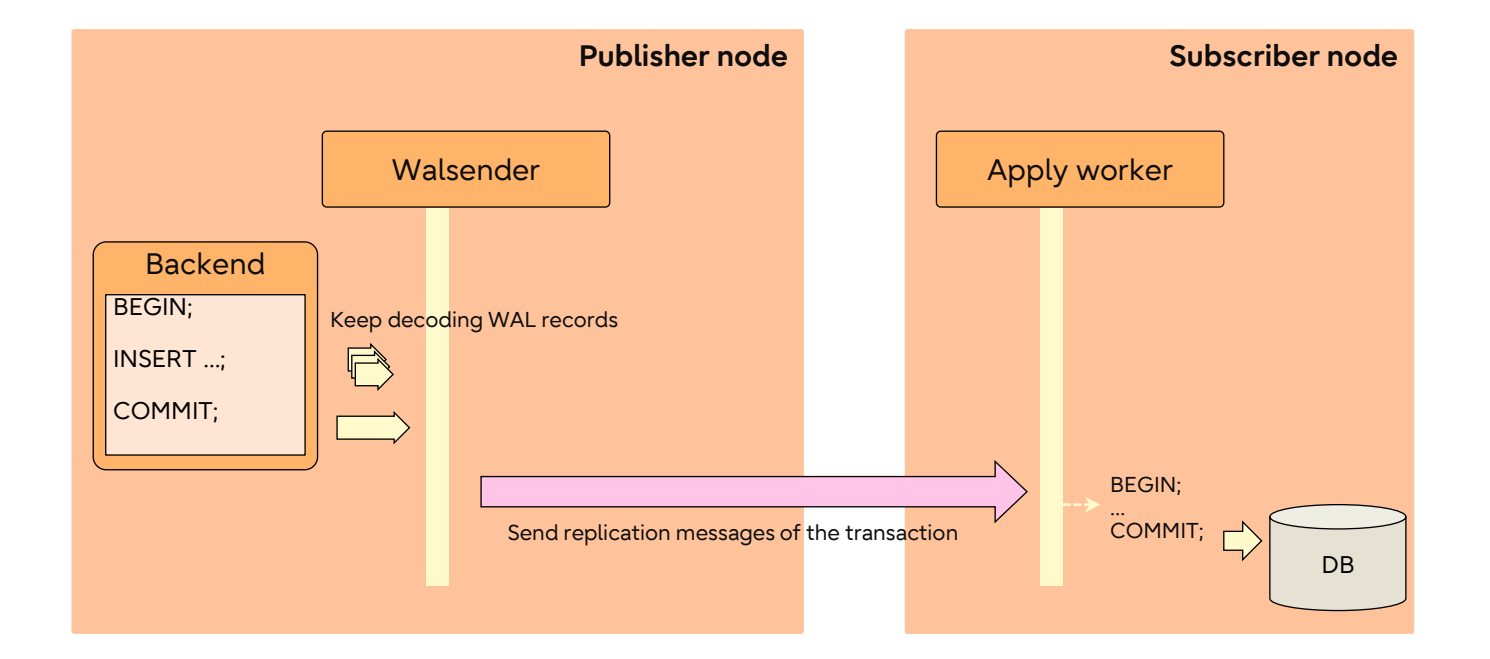

### **Logical replication | Monitoring**

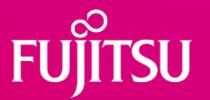

● The progress of logical replication can be checked by reading the *pg\_stat\_replication* (on publisher) and *pg\_stat\_subscription* (on subscriber) views.

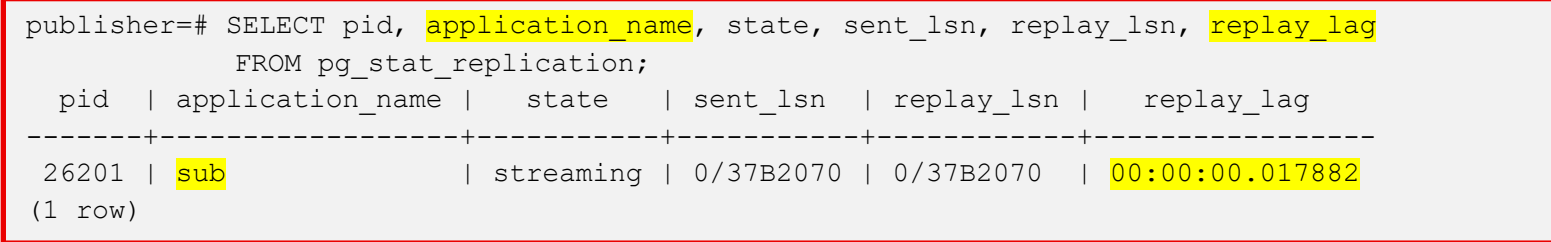

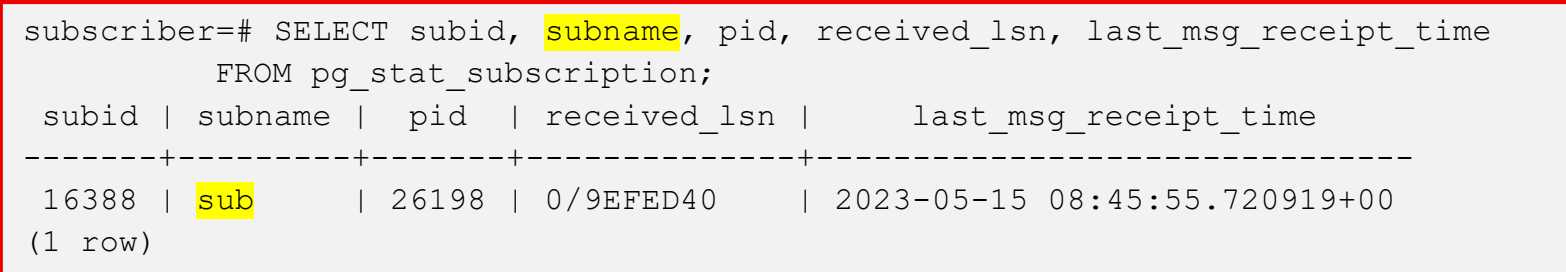

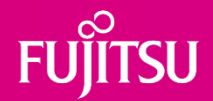

## **Decoding for large transactions**

… in earlier versions

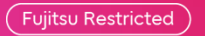

### **Decoding for large transaction (in PG12)**

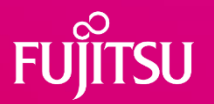

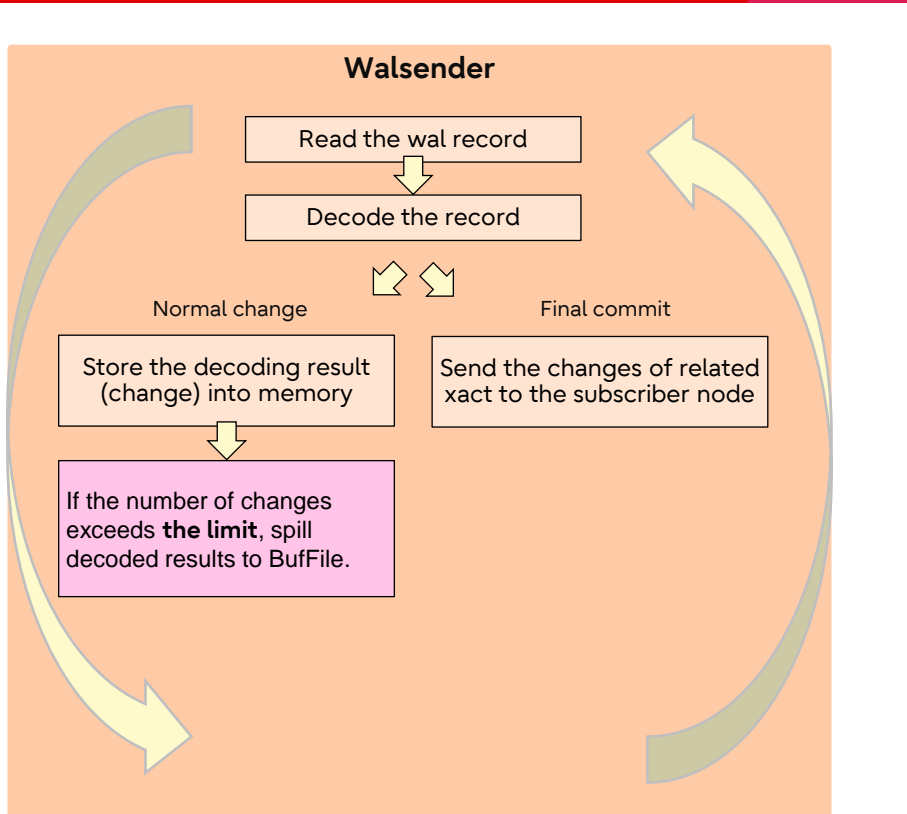

- ⚫ The decoded results are stored in memory on a per-transaction basis (txn).
- If the number of changes exceeds the limit (Fixed amount: 4096), decoded results are spilled to temporary file.

### **Replication for large transaction (in PG12)**

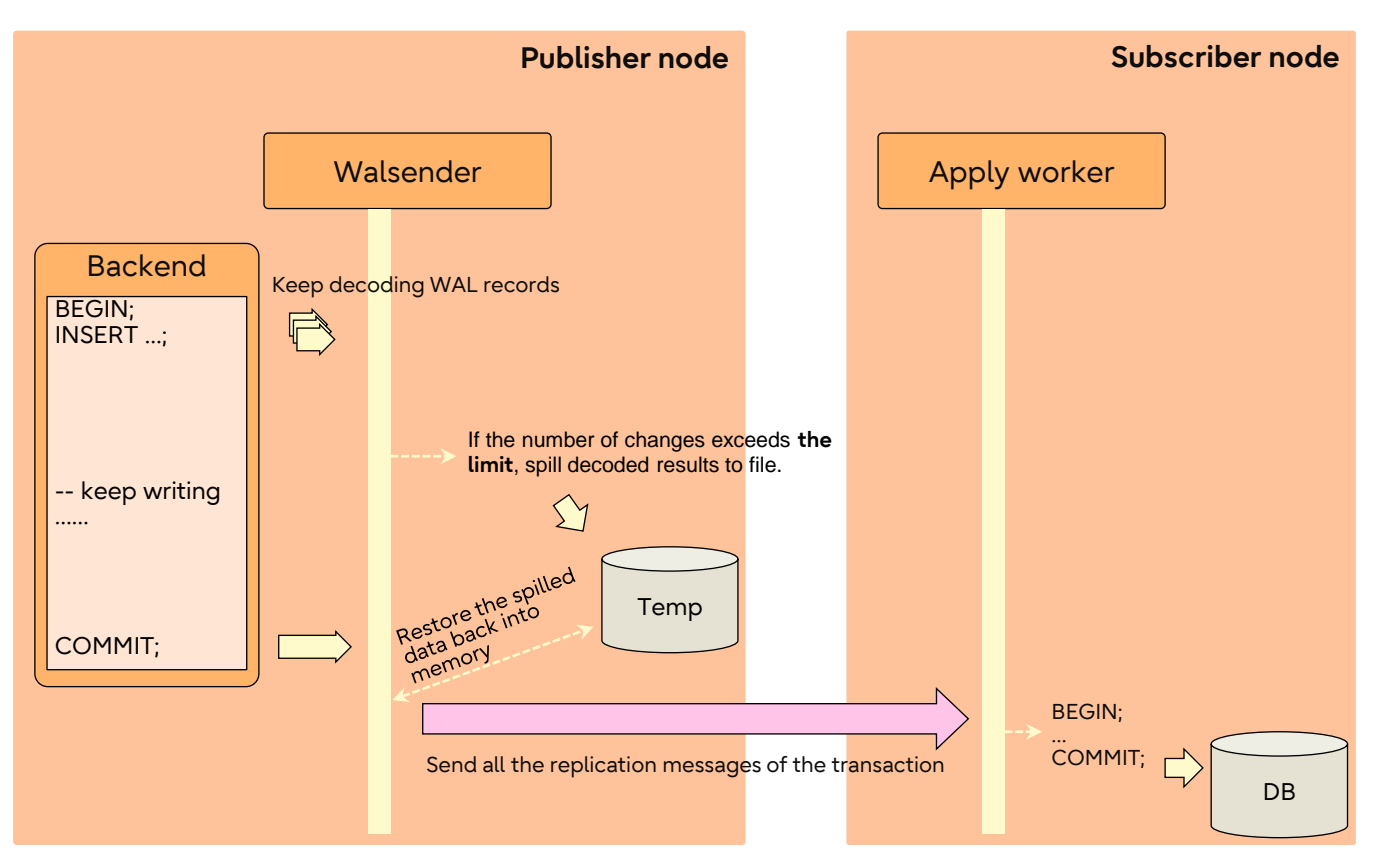

 $\frac{1}{\sqrt{11}}$ 

**SU** 

### **Cons in PG12 and Improvements in PG13**

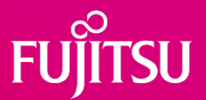

- PG12 cannot precisely control memory size used by walsender.
	- Controlling memory usage is a challenge.
	- ⚫ If the publisher node has enough memory, it seems to be inefficient.
- In PG13, new GUC logical decoding work mem has been introduced
	- ⚫ Specifies the maximum amount of memory to be used by logical decoding.
	- ⚫ Default is 64MB, and the minimum is 64KB.

logical\_decoding\_work\_mem = 128MB

### **Improvements in PG13**

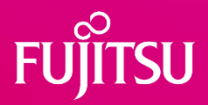

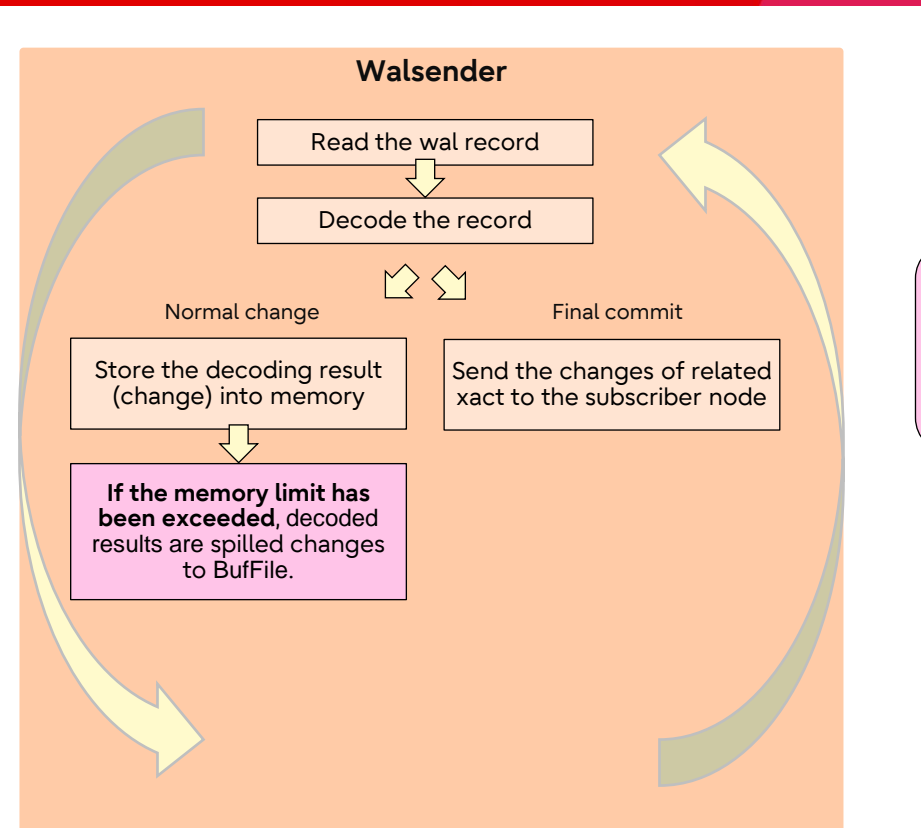

- The decoded results are stored in memory on a per-transaction basis (txn).
- ⚫ If the number of changes exceeded the limit (Fixed amount: 4096), decoded results are spilled to disk.
- ⚫ When the **memory** limit (GUC "logical\_decoding\_work\_mem") is exceeded, decoded results are spilled to temporary file.

### **Cons in PG13 and Improvements in PG14**

- 
- ⚫ Transactions are only sent to the subscriber after they've been committed.
	- ⚫ Consequently, large transactions may trigger the network congestion,
	- …leads apply lag.
- **•** In PG14, new subscription parameter *streaming* was introduced
	- ⚫ Specifies whether in-progress transactions can be streamed for this subscription.
	- ⚫ Default value is false.

```
postgres=# CREATE SUBSCRIPTION sub CONNECTION 'dbname=postgres'
                  PUBLICATION pub WITH (s_t) treaming = TRUE);
NOTICE: created replication slot "sub" on publisher
CREATE SUBSCRIPTION
postgres=# SELECT subname, substream FROM pg subscription;
 subname | substream
---------+-----------
 sub | <mark>t</mark>
 (1 row)
                                                 16
```
### **Improvements in PG14**

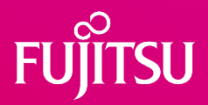

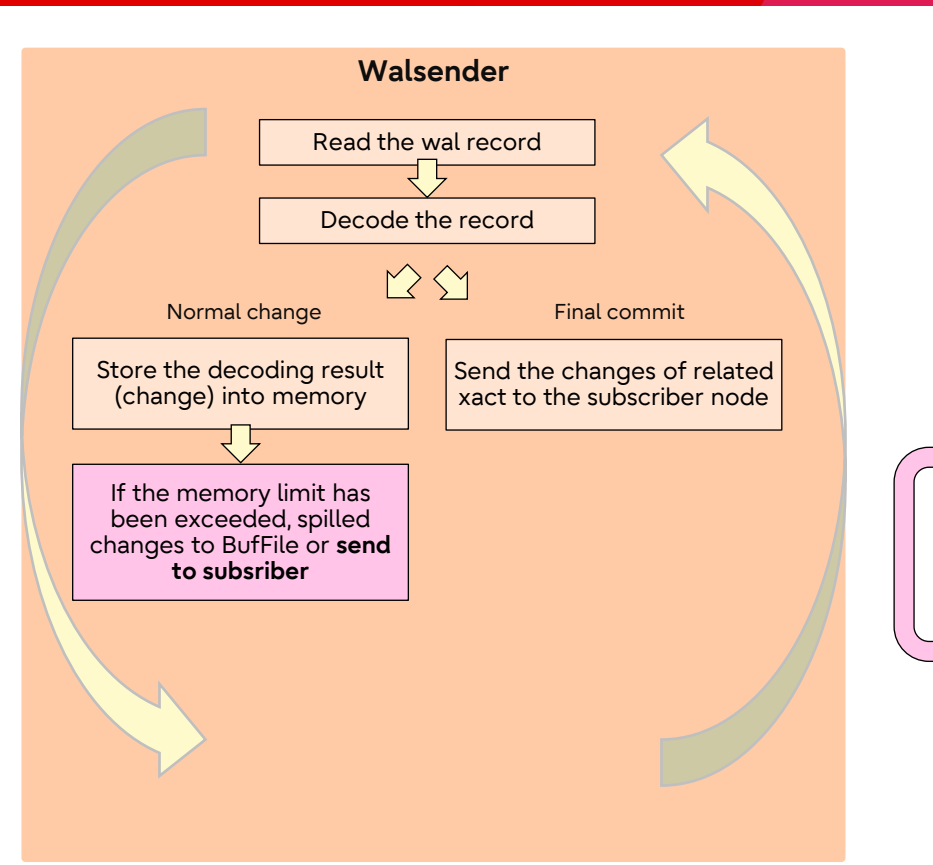

- The decoded results are stored in memory on a per-transaction basis (txn).
- If the number of changes exceeded the limit (Fixed amount: 4096), decoded results are spilled to disk.
- ⚫ When the **memory** limit (GUC "logical\_decoding\_work\_mem") is exceeded, decoded results are spilled to temporary file.
- ⚫ When the memory limit (GUC "logical\_decoding\_work\_mem") is exceeded, spilled changes to disk **or send to subscriber**.

### **Improvements in PG14**

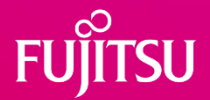

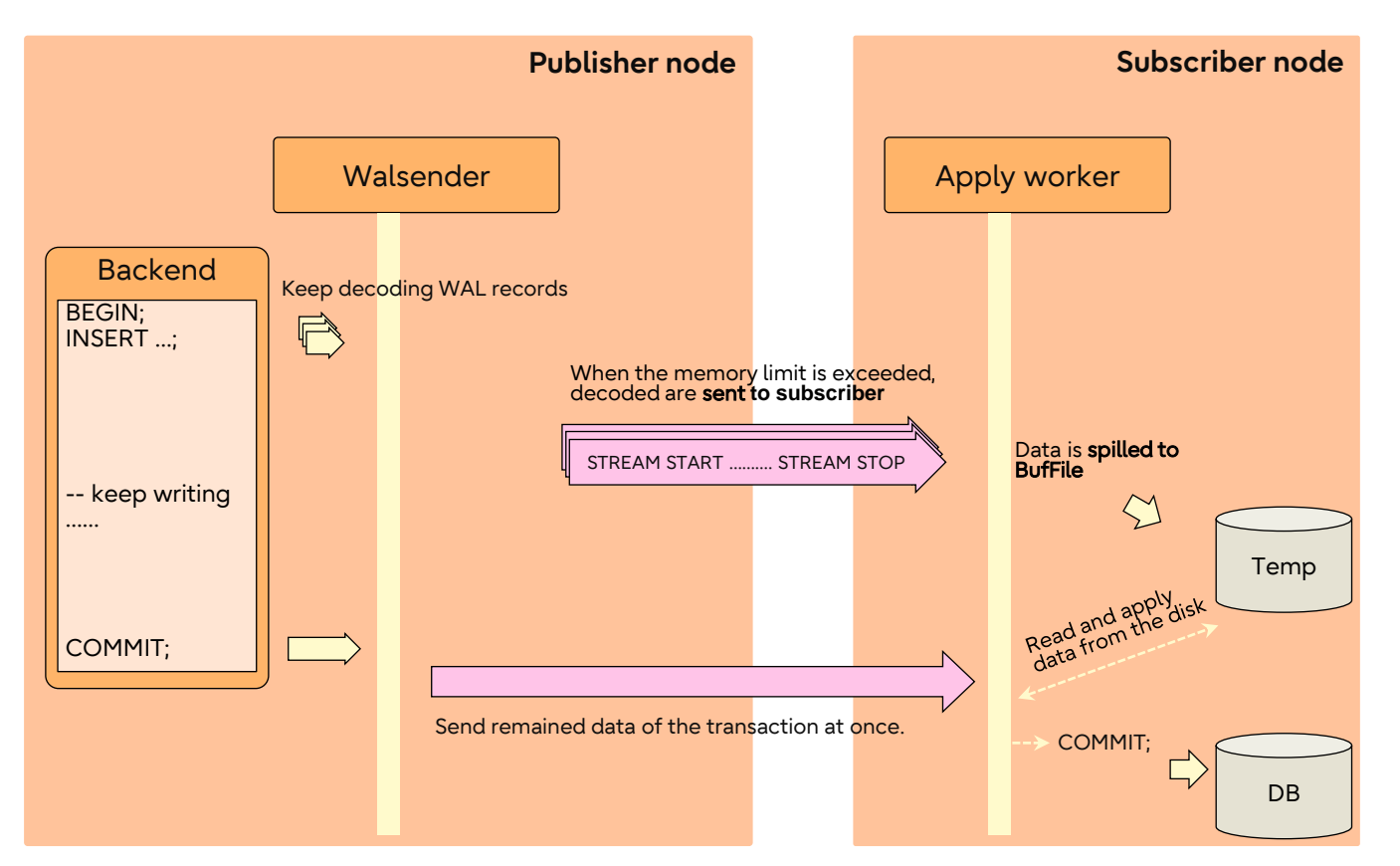

### **Improvements in PG14 | Monitoring**

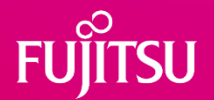

⚫ The system view *pg\_stat\_replication\_slots* has been added.

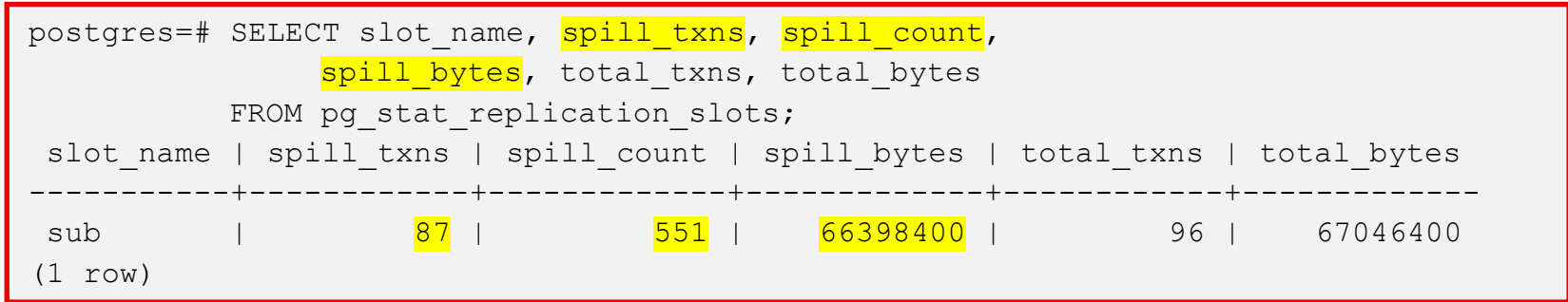

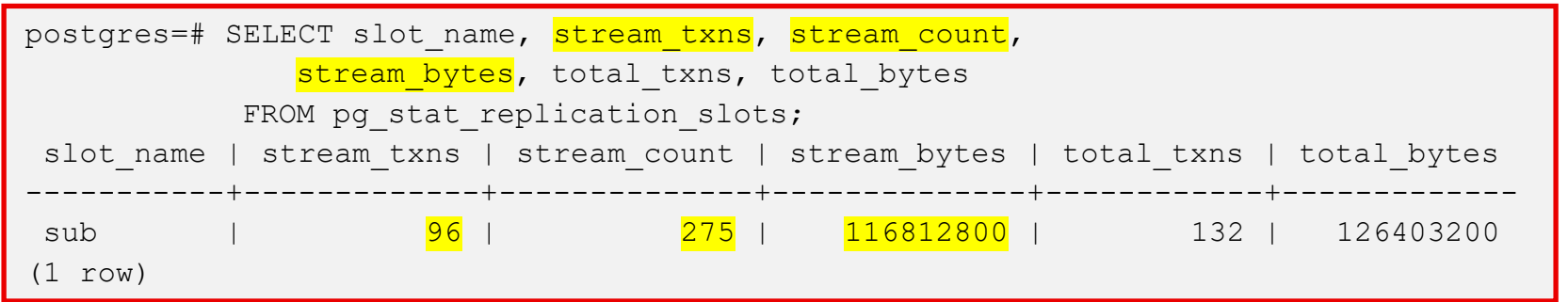

### **Cons in PG14 & PG15**

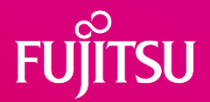

- ⚫ The performance of replicating large transaction still has room for improvement.
	- Disk IO
		- ⚫ Changes must be stored on the disk initially before they can be applied.
	- Apply lag
		- ⚫ Changes can only be applied at the end of the transaction, resulting in a possible slowdown of the transaction.

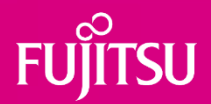

## **Parallel Apply**

### Next enhancement developed in PG16

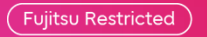

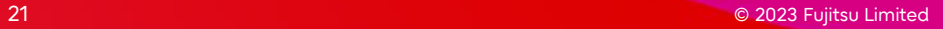

### **Overview and Advantage**

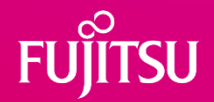

- An alternative approach for handling large transactions.
- Could be available in the upcoming release
- ⚫ If the parallel mode is enabled, the subscriber applies streamed in-progress transactions IMMEDIATELY.
- ⚫ The subscriber can handle in-progress transactions IN PARALLEL.
- Parallel Apply enables faster and more efficient handling of large transactions.
	- Does not wait for COMMIT message from the publisher.
	- ⚫ Does not serialize replication messages into files.
- This can be widely used if users allow streaming of intermediate transactions.
	- Batch operation on logical replication system.

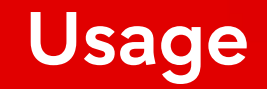

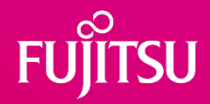

⚫ Users must set the subscription parameter *streaming* to *parallel*.

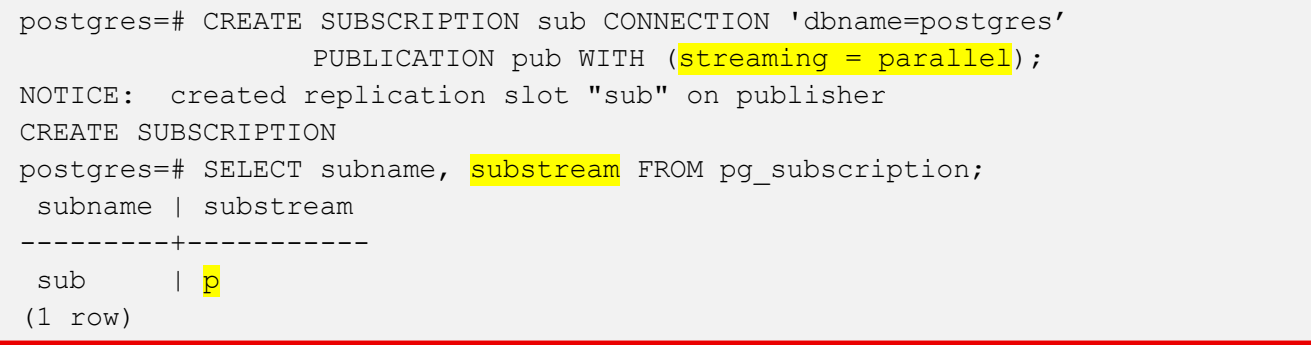

⚫ The parallelism can be tuned by parameter *max\_parallel\_apply\_workers\_per\_subscription.*

 $max$  parallel apply workers per subscription = 5

### **Architecture**

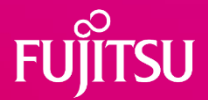

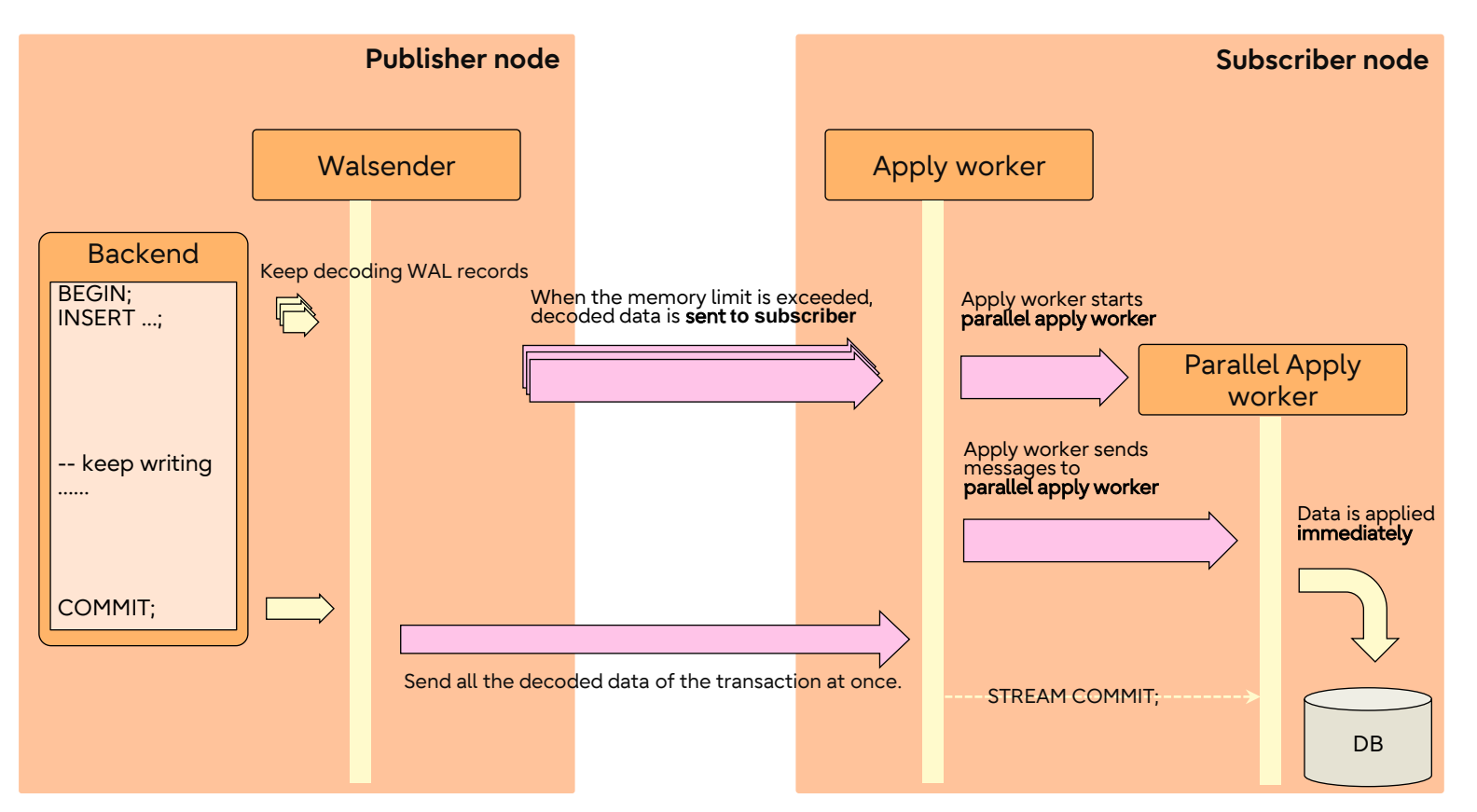

### **Parallel apply worker**

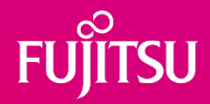

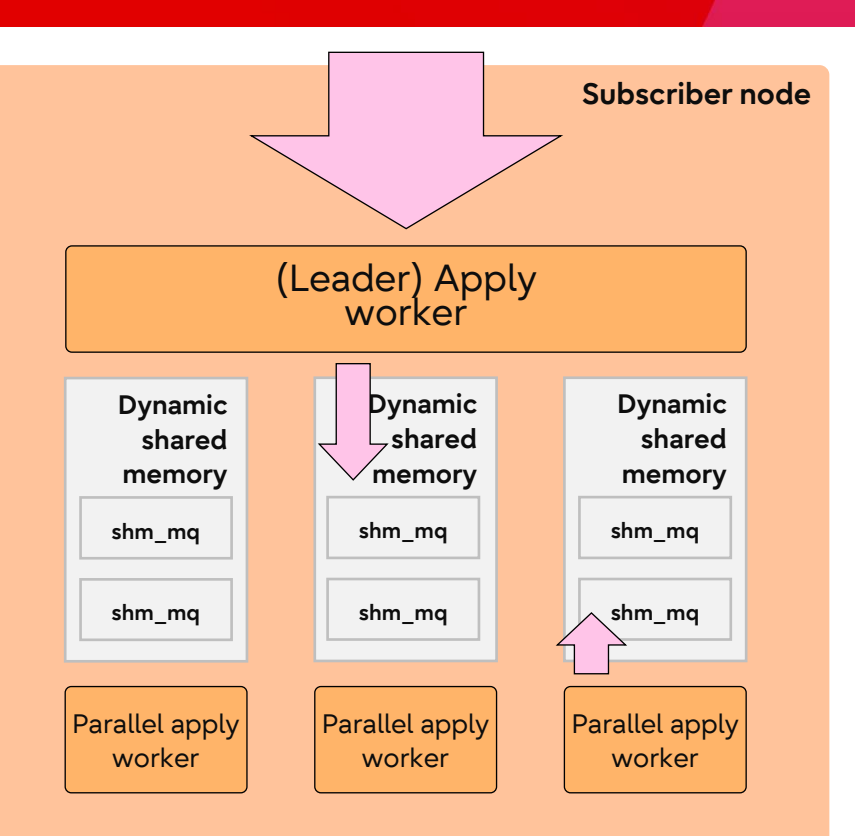

- The parallel apply worker is started when inprogress transactions are streamed.
- Multiple parallel apply workers can run per subscription; the parallelism is based on *max\_parallel\_apply\_workers\_per\_subscription.*
- ⚫ Each parallel apply worker is assigned up to one transaction, and the assignment will never be changed during the apply handing.
- The leader apply worker communicates with parallel apply workers through dynamic shared memory and shared message queues.

### **Basic workflow**

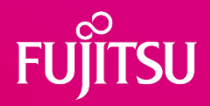

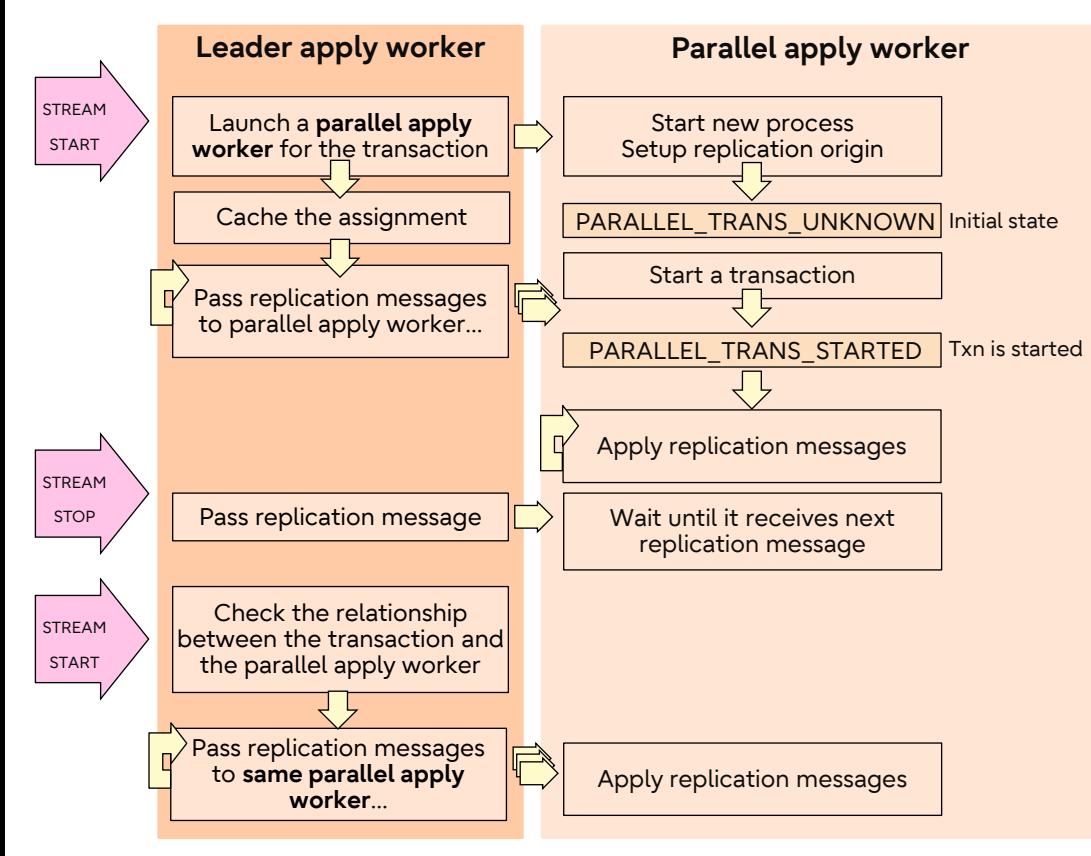

- When the leader apply worker receives the initial segment of an in-progress transaction, it launches a new parallel apply worker.
- ⚫ The parallel apply worker applies received messages immediately.
- ⚫ If streaming stops, the assigned parallel apply worker waits until it receives the next set of replication messages.
- When the leader apply worker receives the next chunk, it resumes sending replication messages to the same parallel apply worker.

### **Commit protocol**

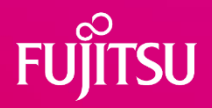

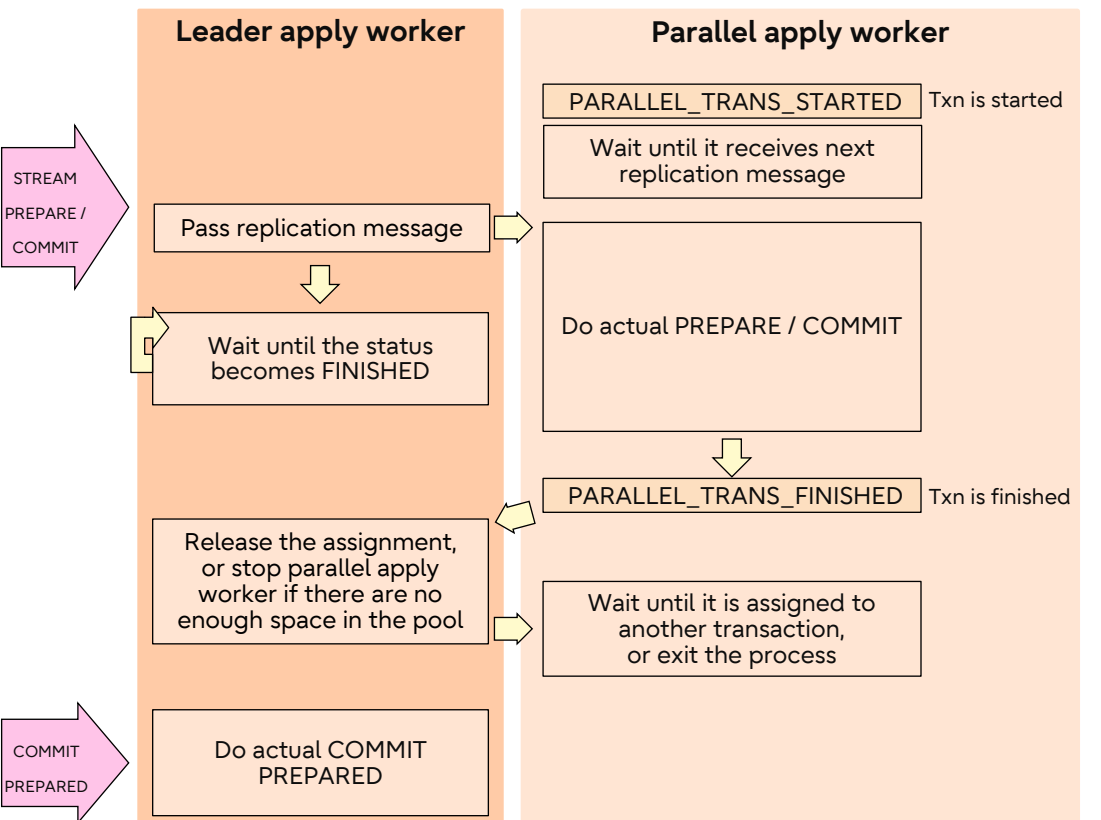

- When the leader apply worker receives a PREPARE / COMMIT message, it sends the message to the assigned parallel apply worker and waits for it to finish applying the transaction.
- The parallel apply worker performs the actual PREPARE / COMMIT action and marks the transaction status as FINISHED.
- ⚫ The leader apply worker removes the relationship between the streamed transaction and the parallel apply worker.
- The COMMIT PREPARED operation is handled by the leader apply worker.

### **Monitoring**

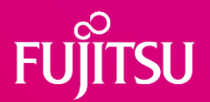

⚫ The presence of parallel apply workers can be checked by reading the *pg\_stat\_activity* and *pg\_stat\_subscription* views.

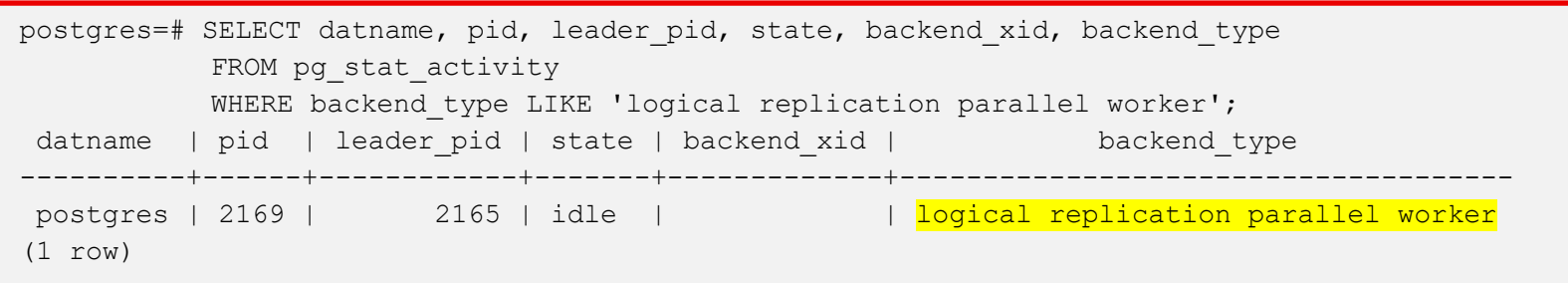

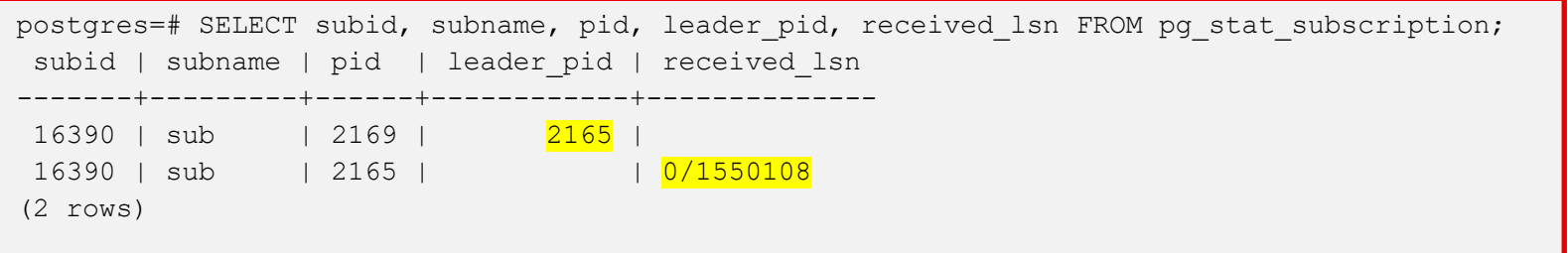

### **Failure Handling**

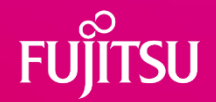

- ⚫ The parallel apply worker exits if it meets an ERROR.
- ⚫ Before exiting, it puts the error message in the shared message queue and sends a signal to the leader apply worker.
- ⚫ When the leader apply worker becomes aware of the issue, it pops the message, reports it to the server log, and exits.
- ⚫ ... After this processes follow same procedure as the non-parallel case.
- If users want to skip the transaction, they can check the LSN of the transaction from the log and execute ALTER SUBSCRIPTION SKIP command.

### **Failure Handling**

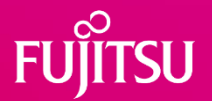

- Sometimes the finish LSN of the remote transaction cannot be reported on the log.
- The reason is that the streamed in-progress transaction initially lacks a final lsn, which is assigned at the end of the transaction.

[12999] ERROR: duplicate key value violates unique constraint "tbl\_pkey" [12999] DETAIL: Key (id)=(1) already exists. [12999] CONTEXT: processing remote data for replication origin "pg\_16390" during message type "INSERT" for replication target relation "public.tbl" in transaction 732 [12974] ERROR: logical replication parallel apply worker exited due to error [12974] CONTEXT: processing remote data for replication origin "pg\_16390" during message type "INSERT" for replication target relation "public.tbl" in transaction 732 logical replication parallel apply worker

⚫ In this situation, users must disable parallel mode temporarily and trigger the same conflict again.

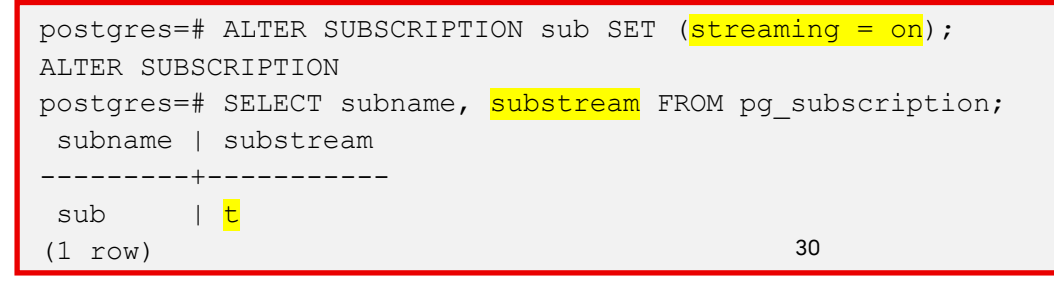

## **Challenges of Implementing Parallel Apply**

- Due to the concurrency, there were some additional risks of deadlocks.
- ⚫ The deadlock might happen if tables that were independent on the publisher side become dependent on the subscriber side.
- ⚫ Three considerations were found during development, and they were already solved.
	- Consideration #1: Deadlock between the leader apply worker and the parallel apply worker.
	- Consideration #2: Deadlock between the leader apply worker and parallel apply workers.
	- ⚫ Consideration #3: Deadlock when the shared message queue is full.

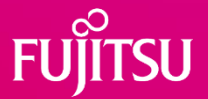

- ⚫ Assume that two transactions are executing concurrently on subscriber.
- One transaction has been handling by PA, and another one is by LA.
- ⚫ LA is waiting for PA due to the primary key constraint of the subscribed table, while PA is waiting for LA to send the next stream of changes or a transaction finish command message.
- ⚫ The PostgreSQL lock manager cannot detect the deadlock because the processes do not form a cycle in the wait-for-graph.

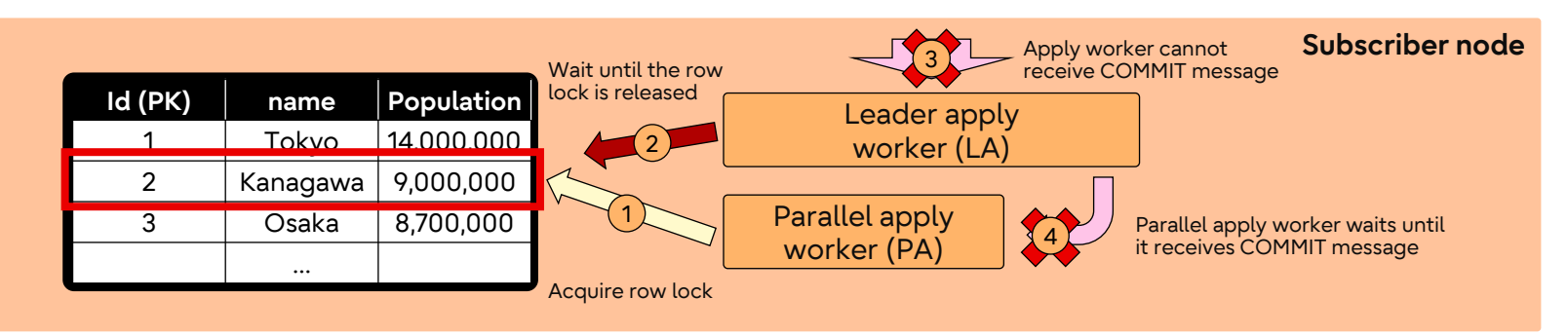

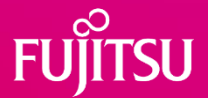

- A new session-level lock (stream lock) is introduced.
- ⚫ The Lock is acquired using the subscription ID and the related transaction ID.
- The LA acquires the lock before sending STREAM STOP, and releases it after sending STREAM START/ABORT/PREPARE/COMMIT.
- The PA acquires the lock after processing STREAM STOP, and releases it immediately
- ⚫ The wait-for-graph becomes cyclic.

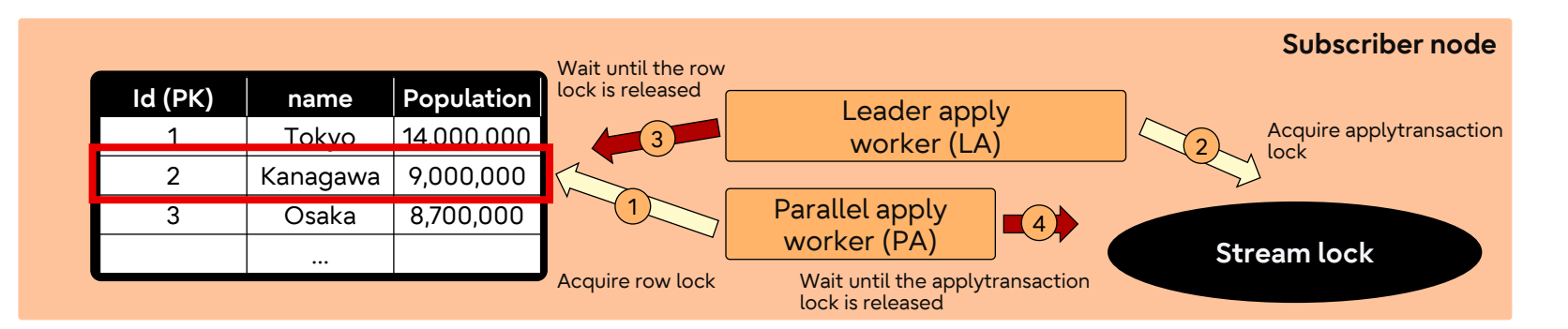

### **Performance improvements: Elapsed time**

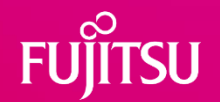

- Performance testing is done with following steps:
- 1. Construct a synchronous logical replication system.
- 2. Insert tuples via " $psql -c$  ...".
- 3. Measure the execution time of the command.
- Both publisher and subscriber were located on the same server.

```
shared_buffers = 100GB
Checkpoint timeout = 30min
max wal size = 20GB
min wal size = 10GBautovacuum = offCREATE TABLE large test (
      id INTEGER PRIMARY KEY,
     num1 BIGINT,
     num2 DOUBLE PRESICION,
      num3 DOUBLE PRESICION
);
```
#### Executed SQL:

```
¥timing
INSERT INTO large_test (id, num1, num2, num3)
       SELECT i, round(random()*10), random(), random()*142
       FROM generate series(1, 5000000) s(i);
```
### **Result | # of tuples vs. time**

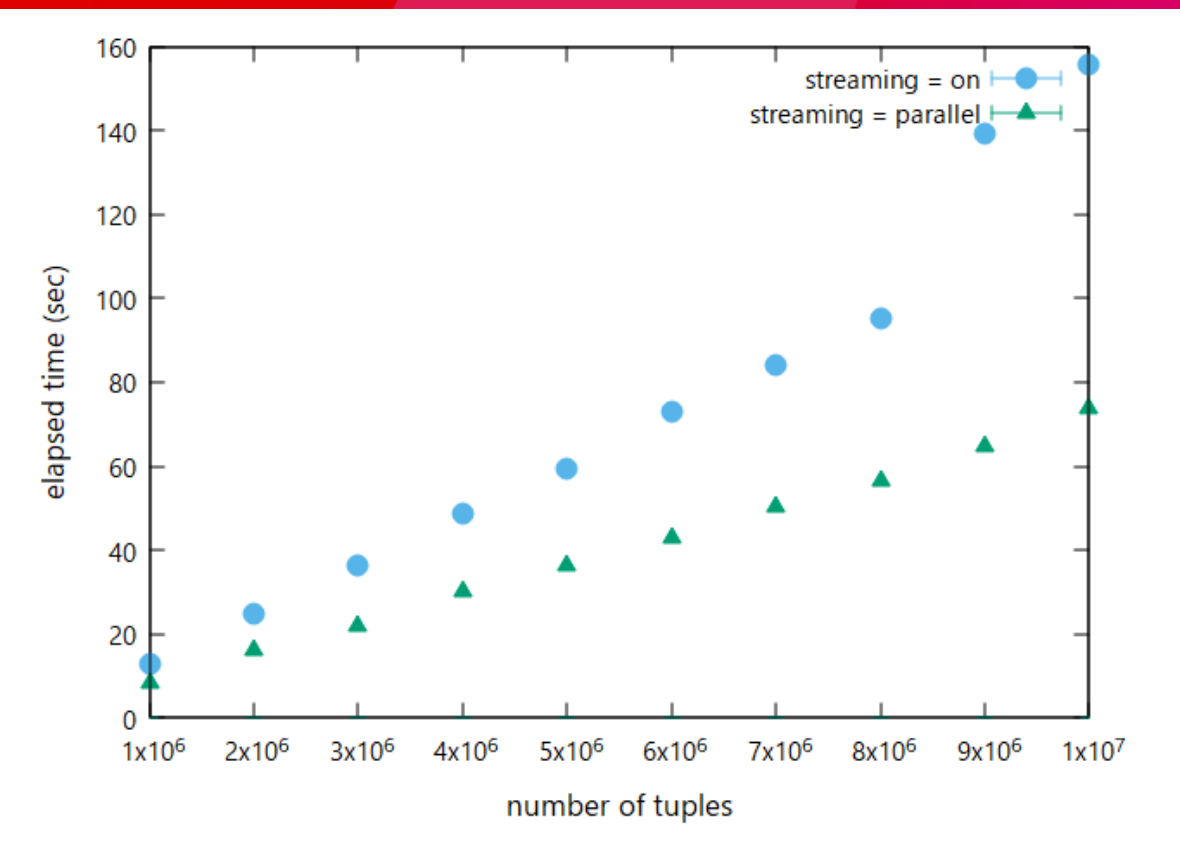

**UJITSU** 

**FU** 

### **Result | decoding buffer size vs. time**

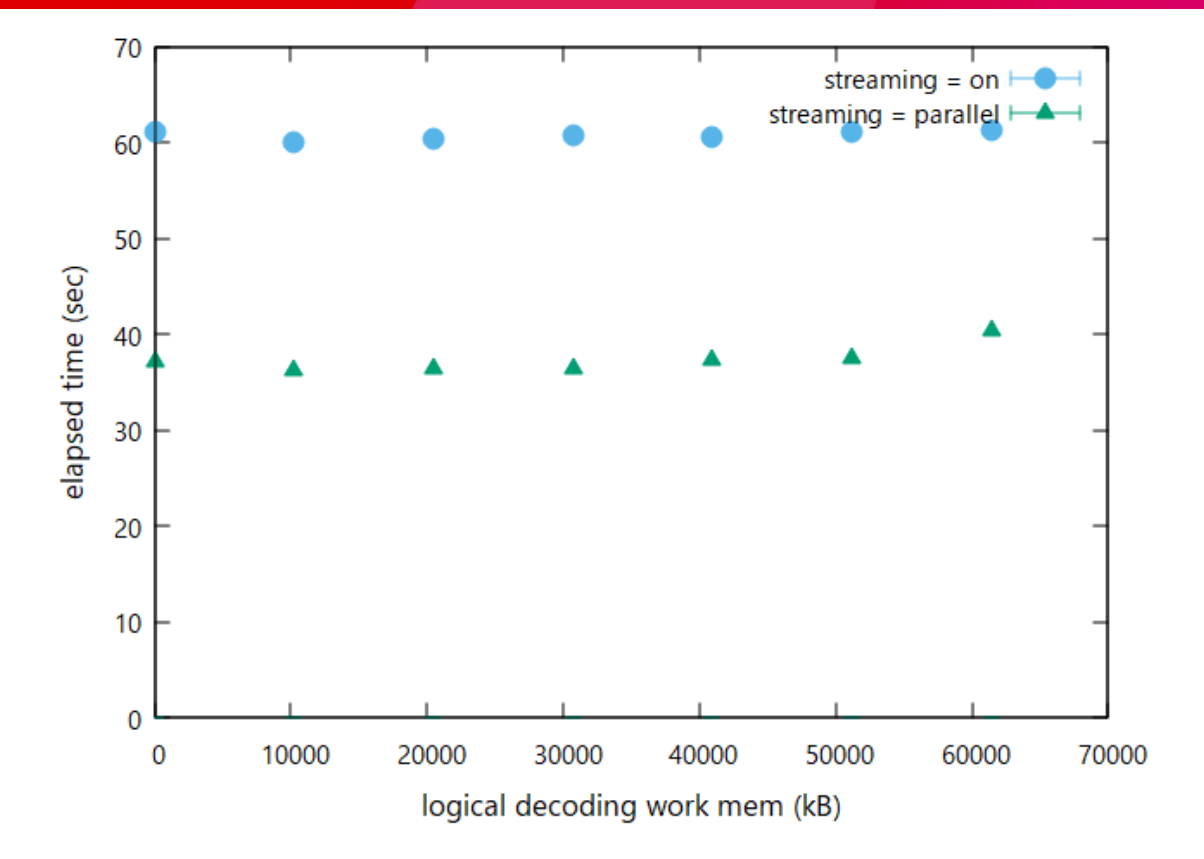

 $\Omega_{\rm H}$ 

**SU** 

### **Future development**

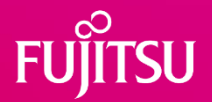

- We aim to extend parallel apply to normal cases.
- ⚫ The basic idea is **to launch parallel apply workers whenever the subscriber side receives new transactions.**
- ⚫ Some mechanism can be re-used.
- ⚫ Latency improvements may not be as significant as in the current case.

### **Summary**

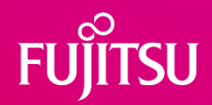

- ⚫ Logical replication is a powerful feature that continues to evolve.
- One issue with logical replication has been handling large transactions.
- ⚫ Initially, the publisher node occupied considerable memory.
- Since PostgreSQL 13, this has become controllable.
- Since PostgreSQL 14, the publisher could stream in-progress transactions.
- Since PostgreSQL 16, such transactions can be applied more quickly.
- ⚫ Our next goal is to extend parallel apply to normal cases.
- If you have any questions and suggestions, please contact me:
- [kuroda.hayato@fujitsu.com](mailto:kuroda.hayato@fujitsu.com)

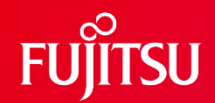

# Thank you

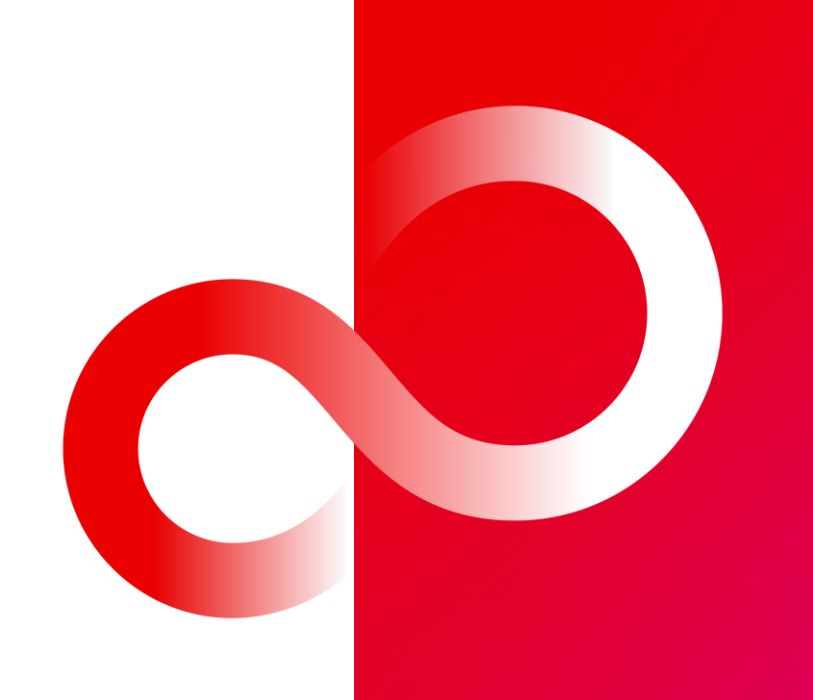

© 2023 Fujitsu Limited

- Consider that the TX-1 and TX-2 are executed by two parallel apply workers (PA-1, PA-2)
- PA-2 is waiting for PA-1 to complete its transaction while PA-1 is waiting for subsequent input from LA.
- Also, LA is waiting for PA-2 to complete its transaction in order to preserve the commit order.

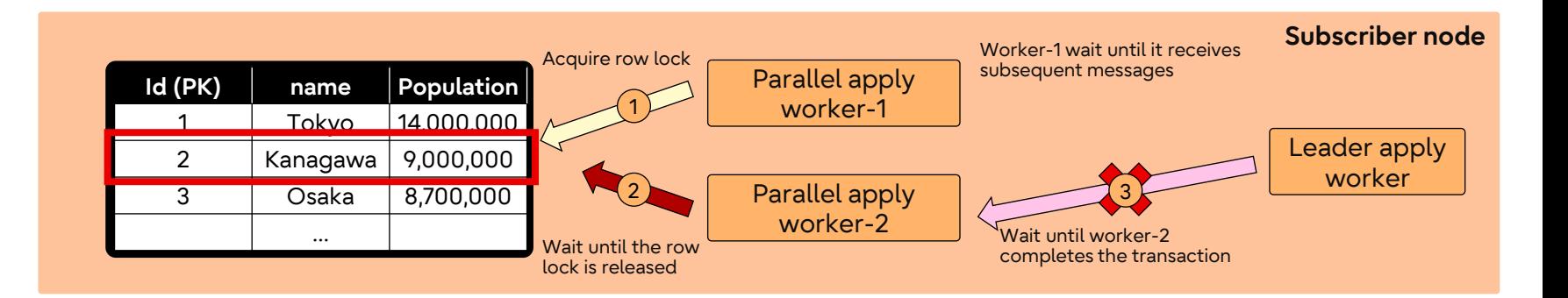

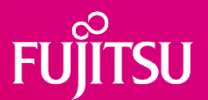

- To resolve this, another session-level lock (transaction lock) is introduced
- The Lock is identified by the subid and the transaction id
- The LA acquire the transaction lock at the end of transactions, and release immediately
- ⚫ PAs acquire the transaction lock before applying the first message of the transaction, and release at the end of it

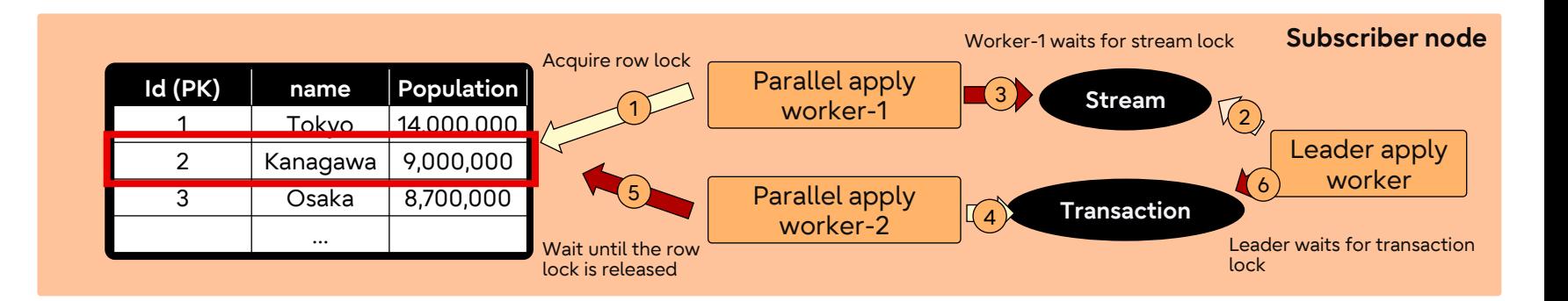

### **Issue#3: Deadlock when the shared message queue is full**

- Consider that the TX-1 and TX-2 are executed by two parallel apply workers (PA-1, PA-2)
- PA-2 is waiting for PA-1 to complete its transaction while PA-1 is waiting for subsequent input from LA.
- ⚫ If the shared message queue between PA-2 and LA becomes full, LA waits until the queue has enough space, but PA-2 cannot consume messages

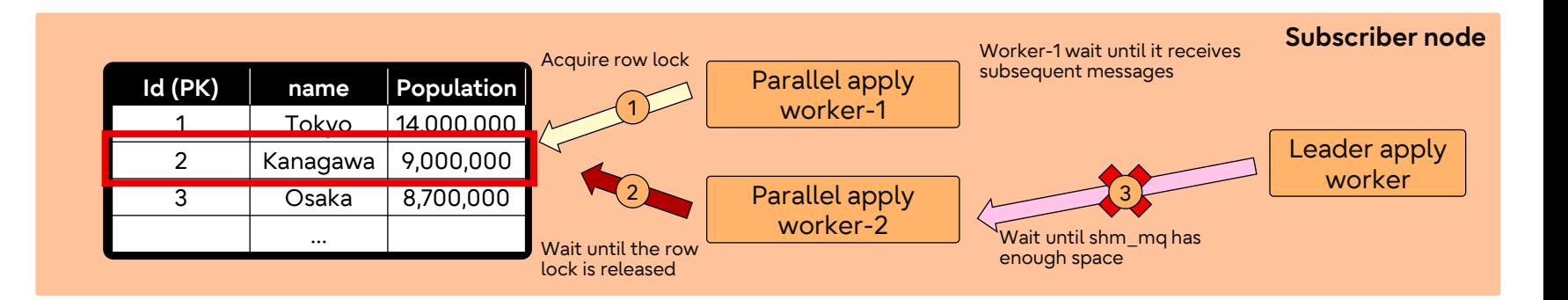

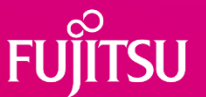

- To resolve this, the wait for enqueuing has a timeout
- ⚫ If the timeout exceeds, the LA serialize all the pending messages to a file and start to wait committing
- ⚫ When PA-2 detects the file, apply spooled changes
- In this example, we can regard the case same as issues#2

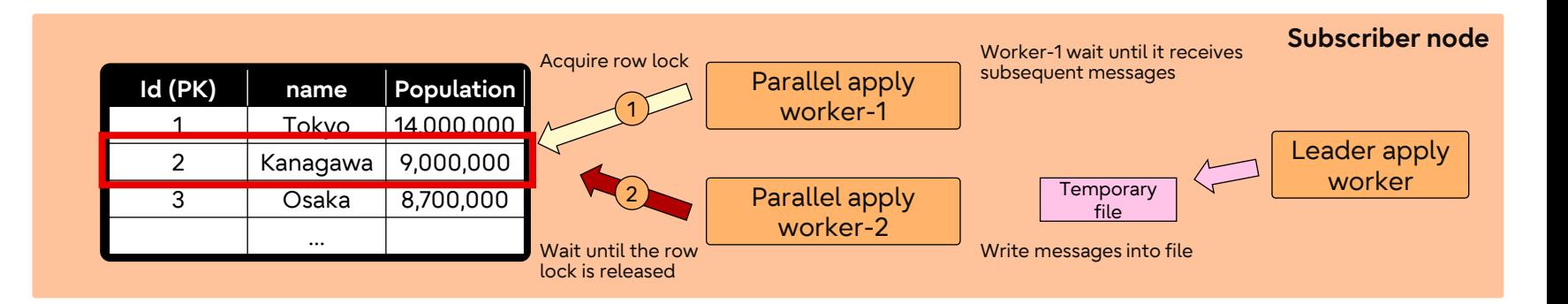